# **Adressierung bei C4FM**

[Versionsgeschichte interaktiv durchsuchen](https://wiki.oevsv.at) [VisuellWikitext](https://wiki.oevsv.at)

# **[Version vom 9. September 2023, 18:24](https://wiki.oevsv.at/w/index.php?title=Adressierung_bei_C4FM&oldid=21315)  [Uhr](https://wiki.oevsv.at/w/index.php?title=Adressierung_bei_C4FM&oldid=21315) ([Quelltext anzeigen\)](https://wiki.oevsv.at/w/index.php?title=Adressierung_bei_C4FM&action=edit&oldid=21315)** [OE3DZW](https://wiki.oevsv.at/wiki/Benutzer:OE3DZW) ([Diskussion](https://wiki.oevsv.at/w/index.php?title=Benutzer_Diskussion:OE3DZW&action=view) | [Beiträge](https://wiki.oevsv.at/wiki/Spezial:Beitr%C3%A4ge/OE3DZW)) (Die Kategorien wurden geändert.) [← Zum vorherigen Versionsunterschied](https://wiki.oevsv.at/w/index.php?title=Adressierung_bei_C4FM&diff=prev&oldid=21315)

Dieser Artikel ist eine Vertiefung zum [[Digitale Sprache - Adressierung|Artikel Adressierung bei digitaler Sprache]].

## **[Version vom 11. September 2023, 23:59](https://wiki.oevsv.at/w/index.php?title=Adressierung_bei_C4FM&oldid=21364)  [Uhr](https://wiki.oevsv.at/w/index.php?title=Adressierung_bei_C4FM&oldid=21364) [\(Quelltext anzeigen](https://wiki.oevsv.at/w/index.php?title=Adressierung_bei_C4FM&action=edit&oldid=21364))**

[OE3DZW](https://wiki.oevsv.at/wiki/Benutzer:OE3DZW) [\(Diskussion](https://wiki.oevsv.at/w/index.php?title=Benutzer_Diskussion:OE3DZW&action=view) | [Beiträge\)](https://wiki.oevsv.at/wiki/Spezial:Beitr%C3%A4ge/OE3DZW) [Markierung](https://wiki.oevsv.at/wiki/Spezial:Markierungen): [Visuelle Bearbeitung](https://wiki.oevsv.at/w/index.php?title=Project:VisualEditor&action=view) [Zum nächsten Versionsunterschied →](https://wiki.oevsv.at/w/index.php?title=Adressierung_bei_C4FM&diff=next&oldid=21364)

#### **Zeile 1: Zeile 1:**

Dieser Artikel ist eine Vertiefung zum [[Digitale Sprache - Adressierung|Artikel Adressierung bei digitaler Sprache]].

#### **+ ==== DG-ID ====**

**+ Die DG-ID ist eine Dezimalzahl von 0- 99. Ähnlich wie den Subtönen bei FM kann eingestellt werden, dass ob sie bei jeder Aussendung gesendet wird, ob der ob der Empfänger nur bei einer bestimmten DG-ID den Lautsprecher aktiviert.**

- **+ Im YCS-Netzwerk gibt es folgende Konvention:**
- **+**

**+**

- **+ \* DG-ID 0 keine DG-ID**
- **+ \* DG-IDs unter 15 für "weltweiten" Verkehr**
- **+ \* DG-IDs von 15-69 für Länder**
- **+ \* DG-IDs von 70-99 für lokale Gruppen**
	- **Jeder YCS-Server hat innerhalb dieser**
- **+ Regeln seine eigene Festlegung (in der room\_names.db festgelegt)**

**+**

**+**

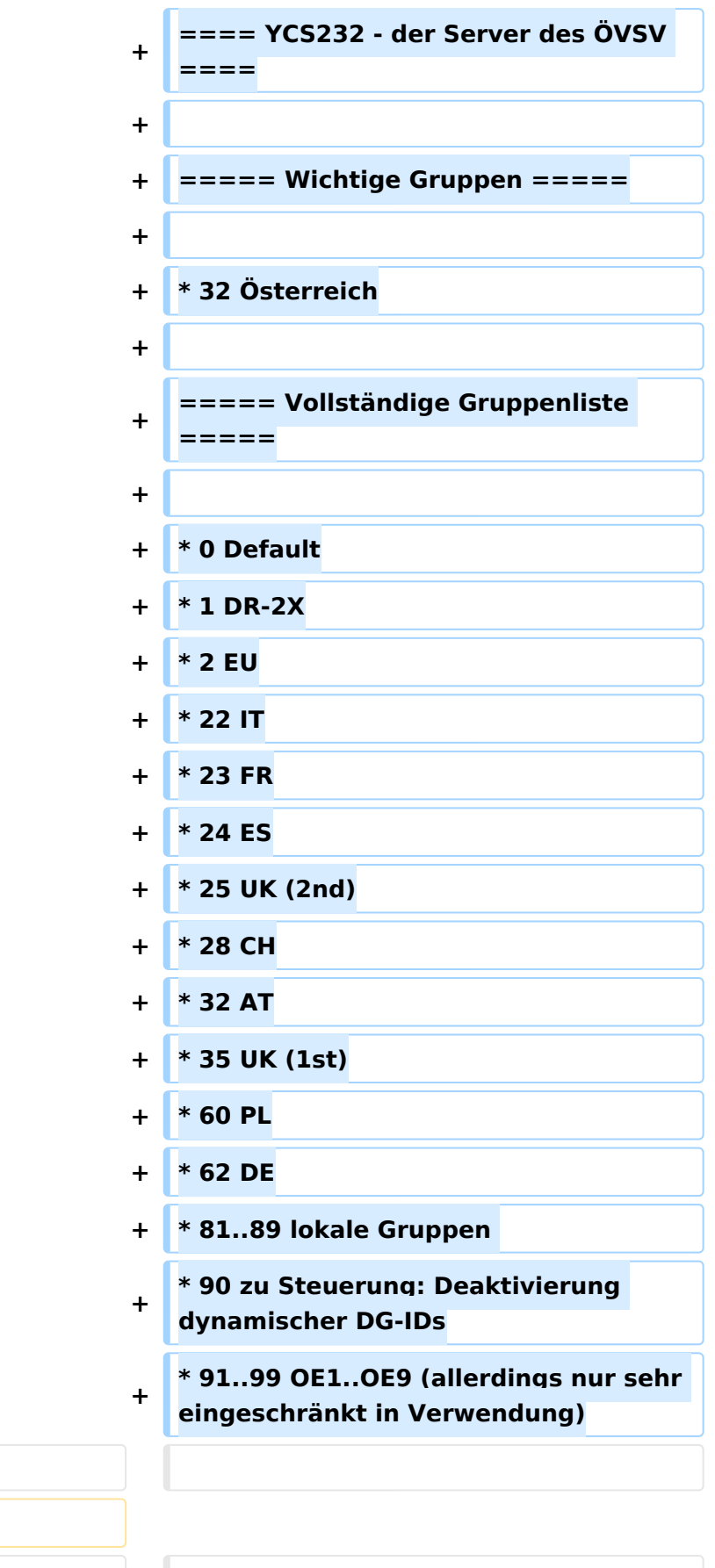

### **− TODO:**

[[Category:Digitale Sprache]] [[Category:Digitale Sprache]]

# Version vom 11. September 2023, 23:59 Uhr

Dieser Artikel ist eine Vertiefung zum [Artikel Adressierung bei digitaler Sprache](https://wiki.oevsv.at/wiki/Digitale_Sprache_-_Adressierung).

# Inhaltsverzeichnis

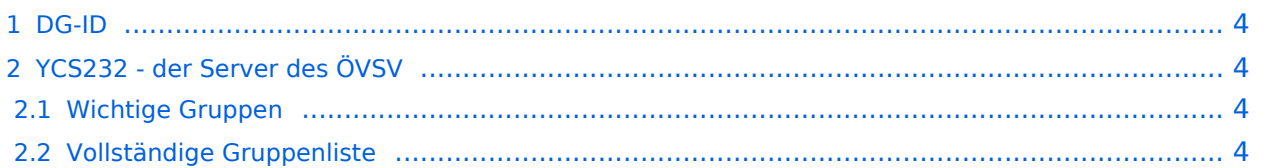

# <span id="page-3-0"></span>DG-ID

Die DG-ID ist eine Dezimalzahl von 0-99. Ähnlich wie den Subtönen bei FM kann eingestellt werden, dass ob sie bei jeder Aussendung gesendet wird, ob der ob der Empfänger nur bei einer bestimmten DG-ID den Lautsprecher aktiviert.

Im YCS-Netzwerk gibt es folgende Konvention:

- DG-ID 0 keine DG-ID
- DG-IDs unter 15 für "weltweiten" Verkehr
- DG-IDs von 15-69 für Länder
- DG-IDs von 70-99 für lokale Gruppen

Jeder YCS-Server hat innerhalb dieser Regeln seine eigene Festlegung (in der room\_names.db festgelegt)

# <span id="page-3-1"></span>YCS232 - der Server des ÖVSV

### <span id="page-3-2"></span>Wichtige Gruppen

• 32 Österreich

### <span id="page-3-3"></span>Vollständige Gruppenliste

- 0 Default
- $\bullet$  1 DR-2X
- $^{\bullet}$  2 EU
- $22 I T$
- $23 FR$
- $24 ES$
- $\bullet$  25 UK (2nd)
- $28 CH$
- $32 AT$
- 35 UK (1st)
- $60$  PL
- $62 DE$
- 81..89 lokale Gruppen
- 90 zu Steuerung: Deaktivierung dynamischer DG-IDs
- 91..99 OE1..OE9 (allerdings nur sehr eingeschränkt in Verwendung)